## **SchoolPay**® **HACER PAGOS ESCOLARES EN LÍNEA ES FÁCIL**

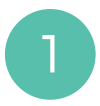

1 El portal de padres de PowerSchool ofrece un fácil proceso de pago

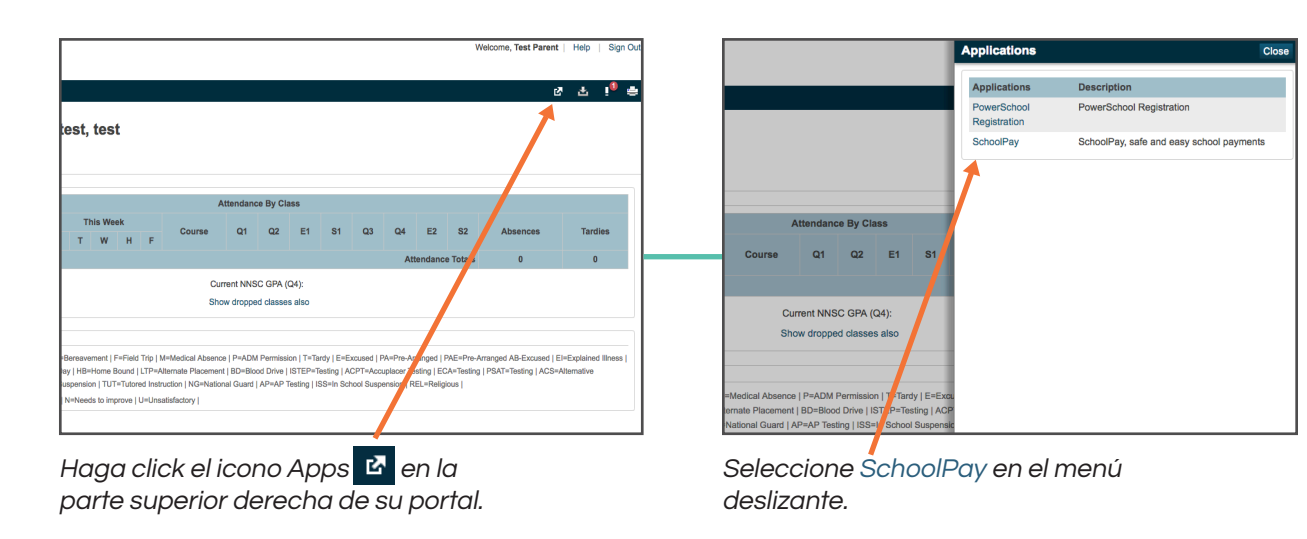

2) El proceso de pago es fácil, incluso puede combinar los pagos escolares con 2 los de los servicios alimentarios.

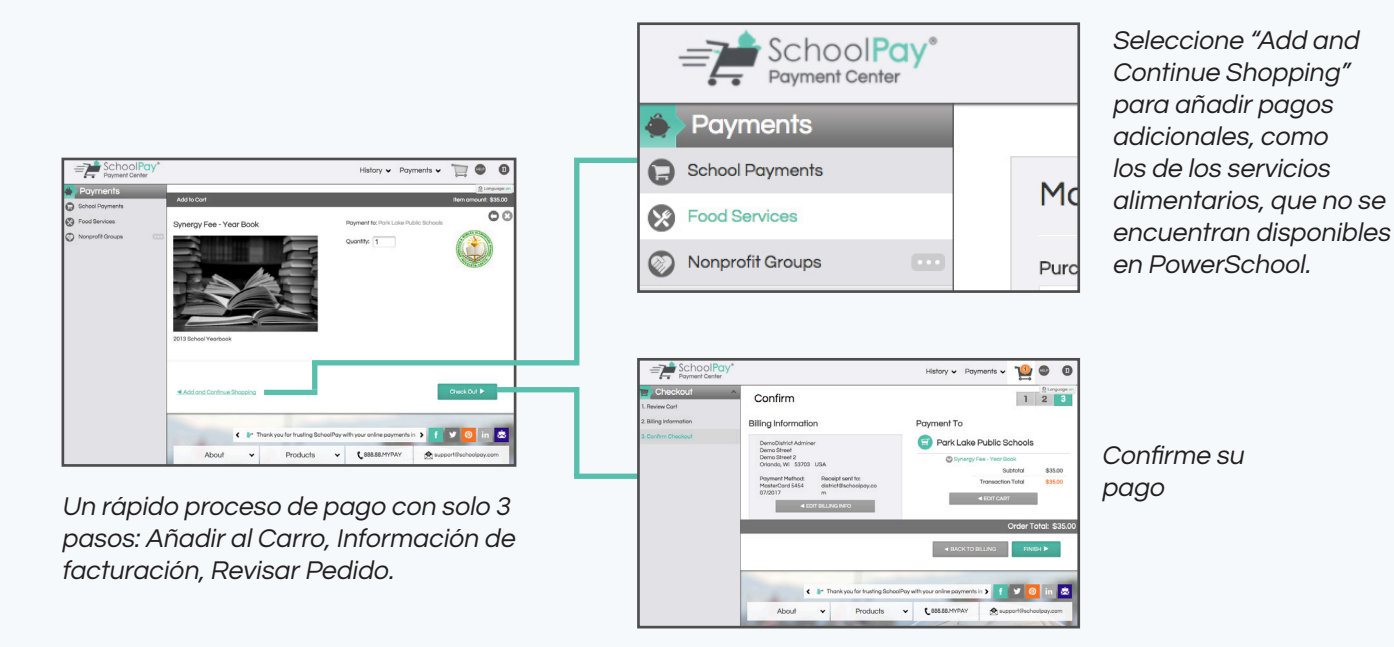

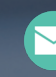

PowerSchool